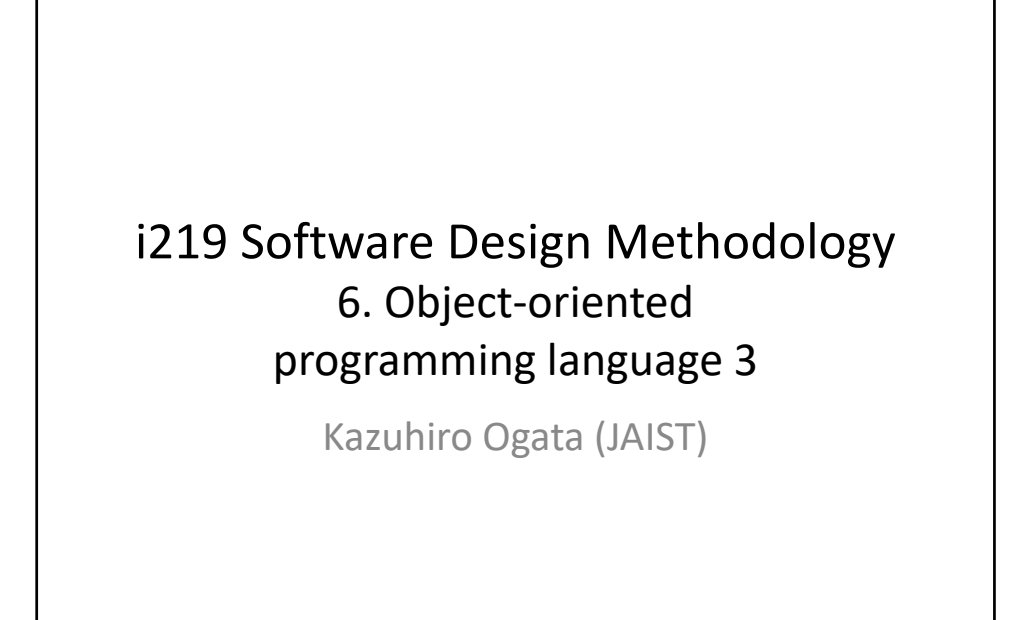

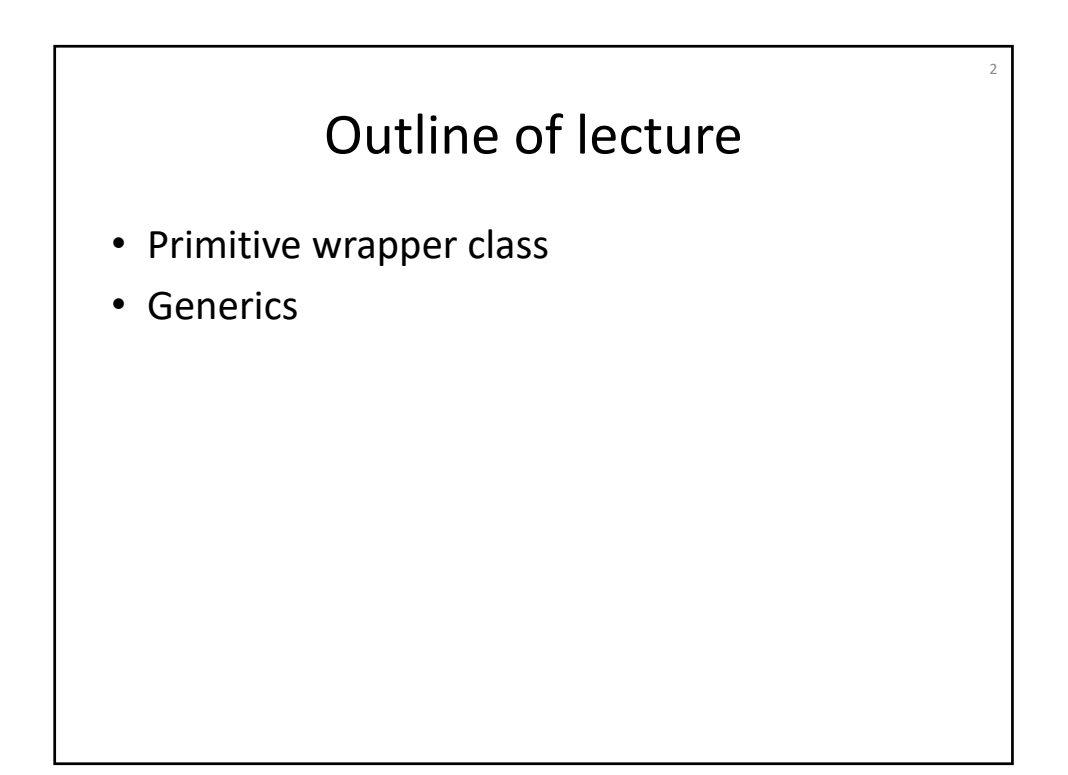

## Primitive wrapper class

3

- For each primitive type, such as int and double, a wrapper class, such as Integer and Double, is prepared.
- An object, such as new Integer("4") of such a wrapper class represents a value, such as 4 of a primitive type, and the object & value are interchangeable.

int four  $=$  new Integer("4"); Integer five  $= 5$ ;

- But, five can be set to null, while four cannot.
- There are some cases such that a wrapper class should be used instead of a primitive type (explained later).

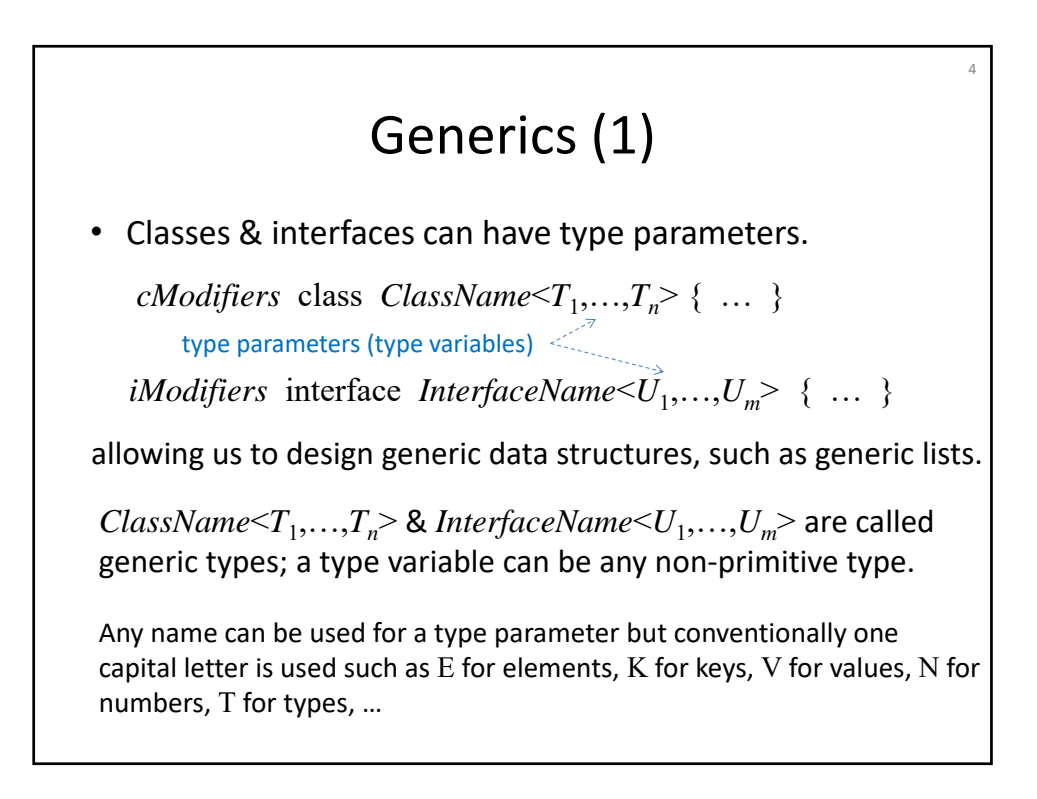

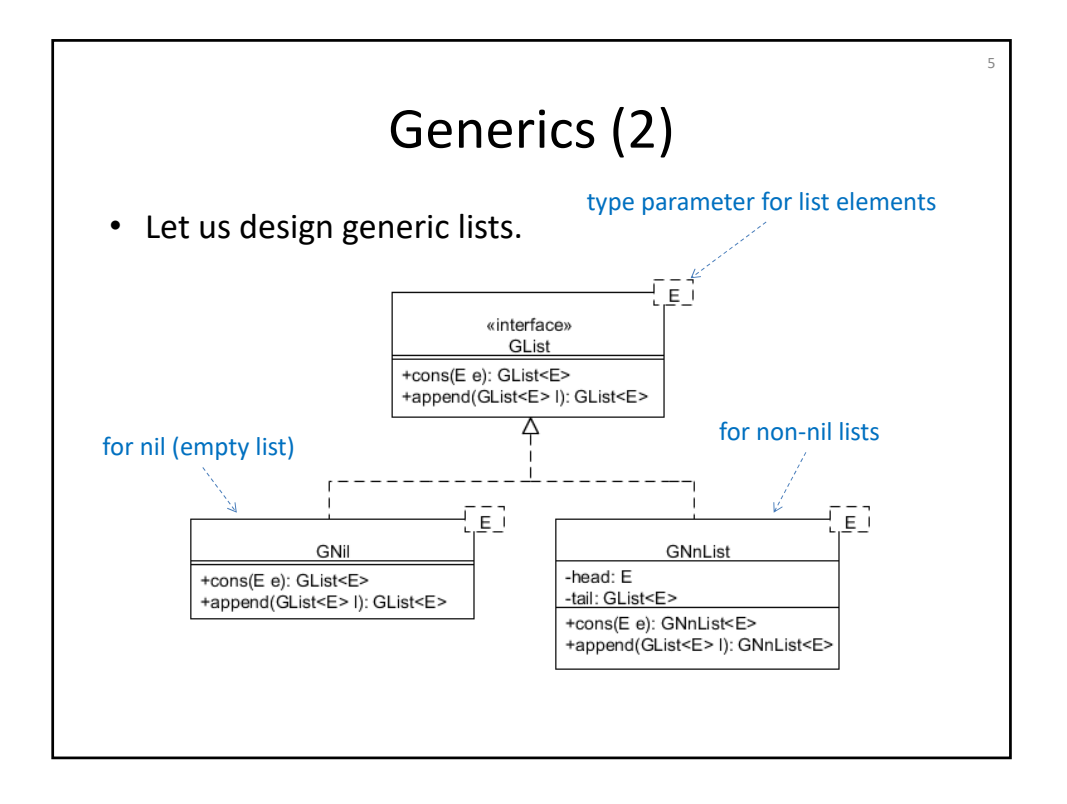

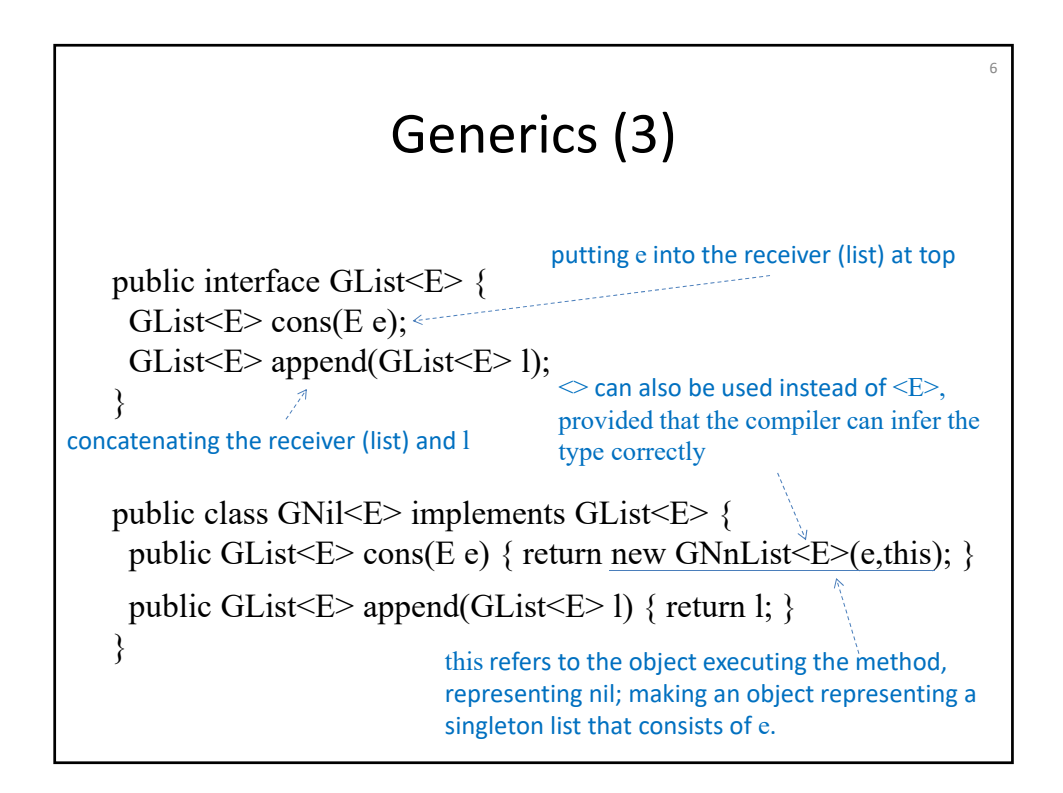

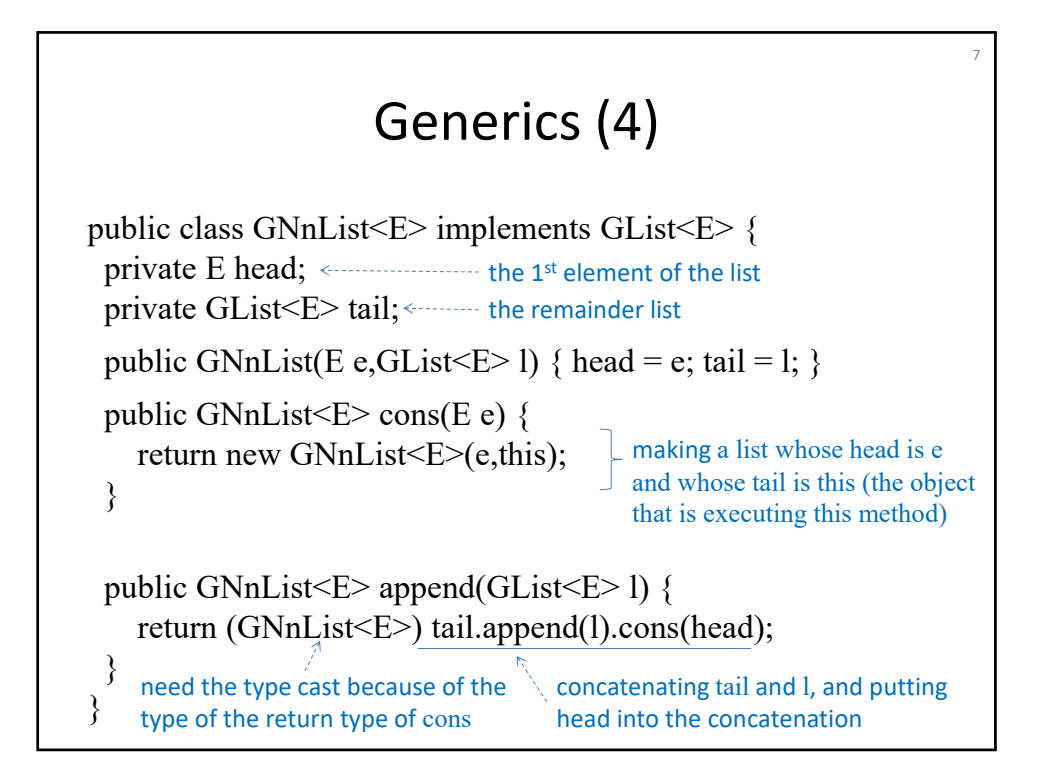

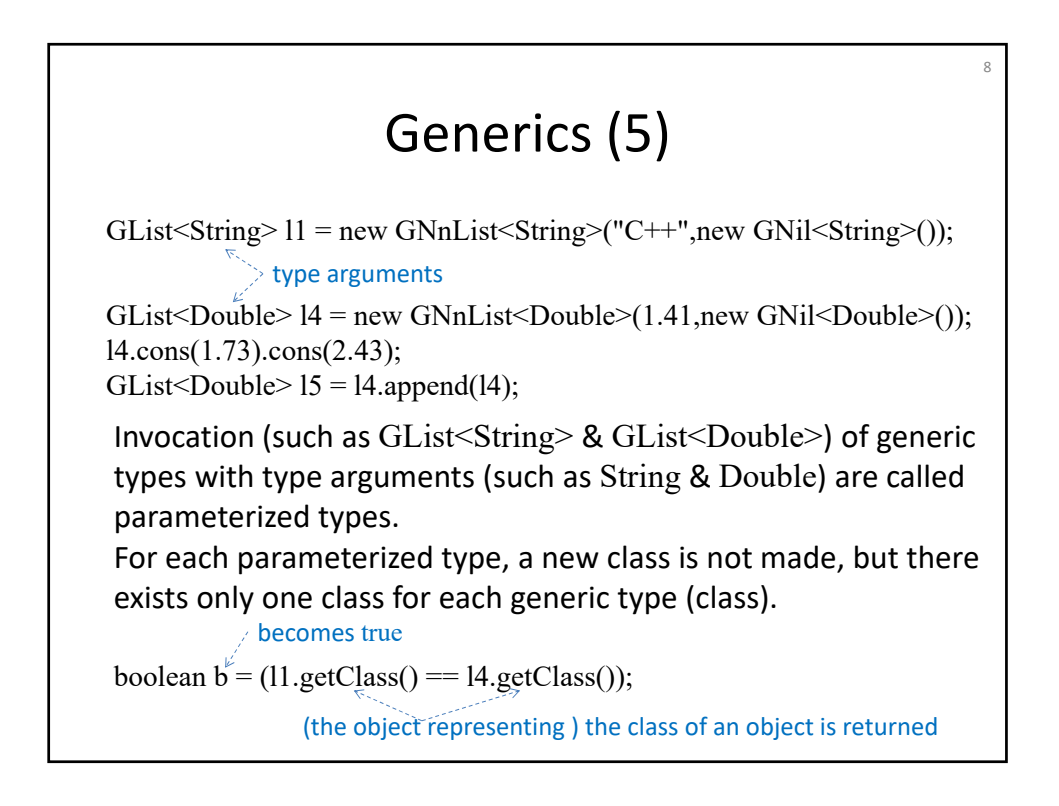

## Generics (6)

9

*ClassName* & *interfaceName* of *ClassName* $\langle T_1, \ldots, T_n \rangle$  & *InterfaceName* $\lt U_1, \ldots, U_m$  are called raw types of the generic types. GList  $16 = 14$ ;  $\leftarrow$  no warning is generated (the type of 14 is GList <Double>) Assigning a parameterized type to its raw type is permitted. But, javac generates warning for the reverse direction. GList<Double> $17 = 16$ ;  $14 = 16;$ warning is generated, although compilation is done GNnList<Double> l8 = new GNnList<Double>(2.44,new GNil<Double>());  $14 = 18$ ; the assignment is allowed b/c GNnList<Double> is a subtype of GList<Double>

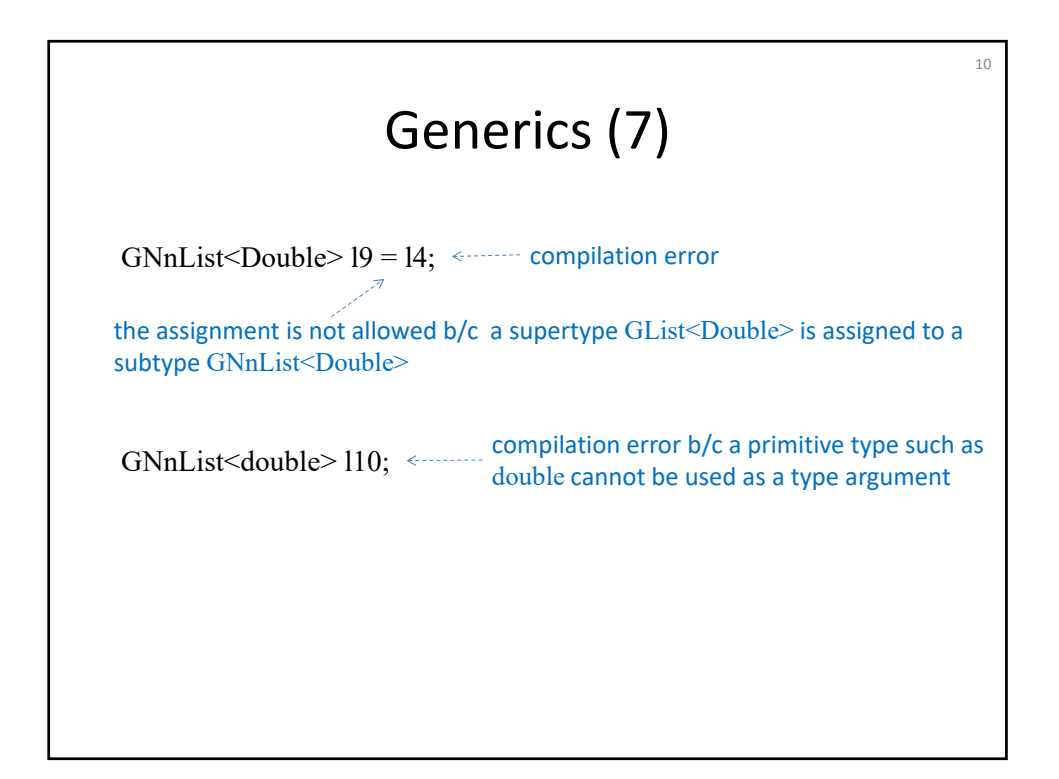

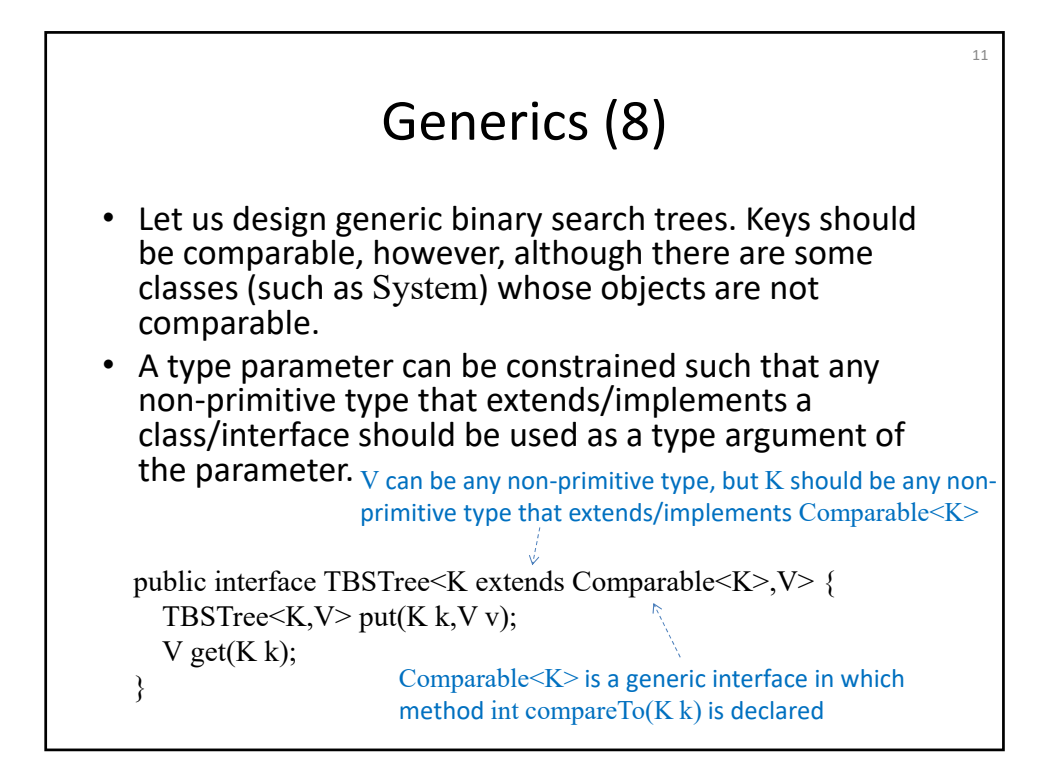

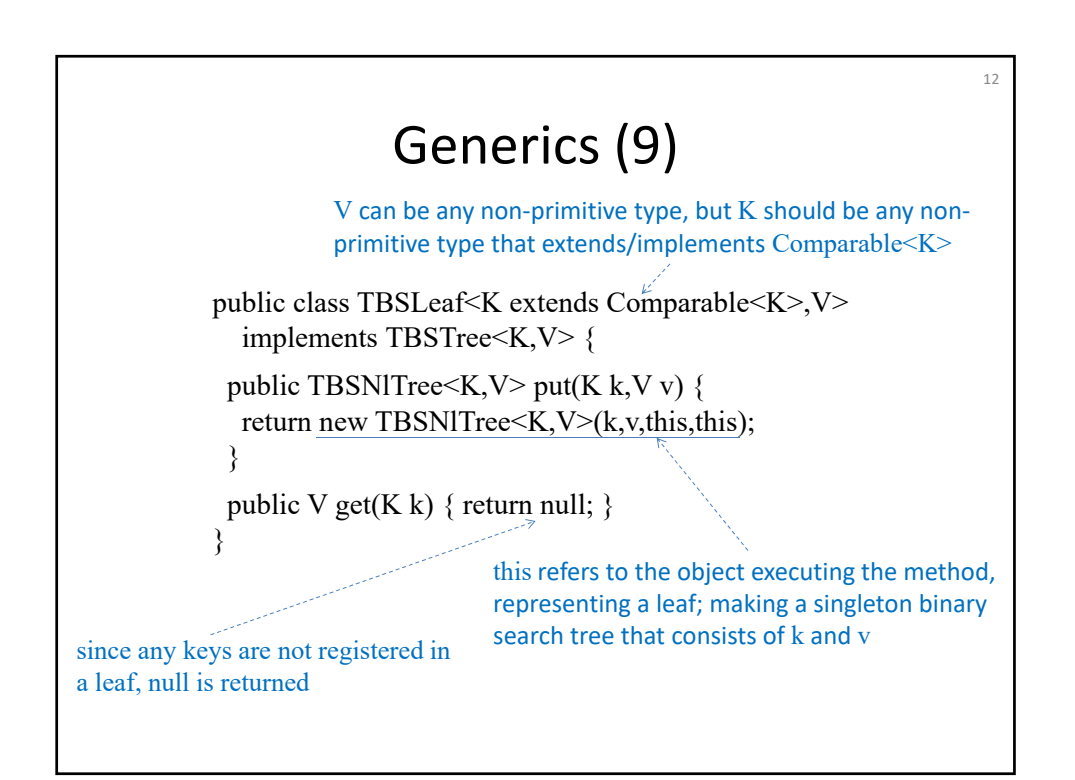

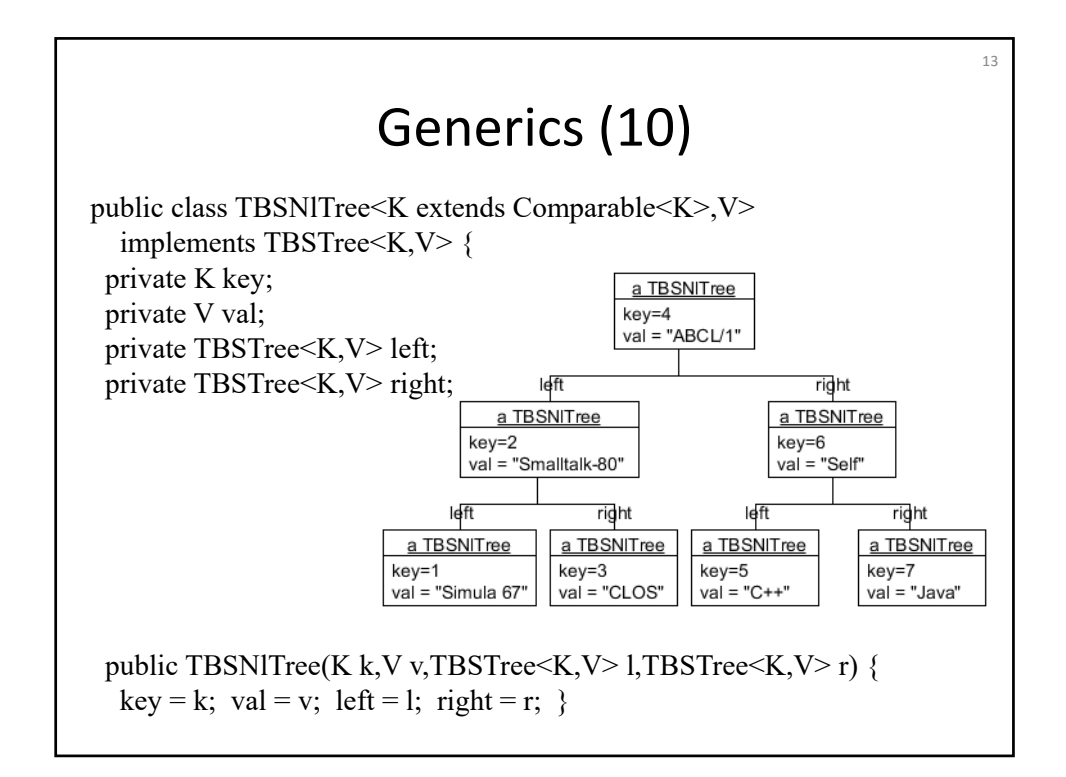

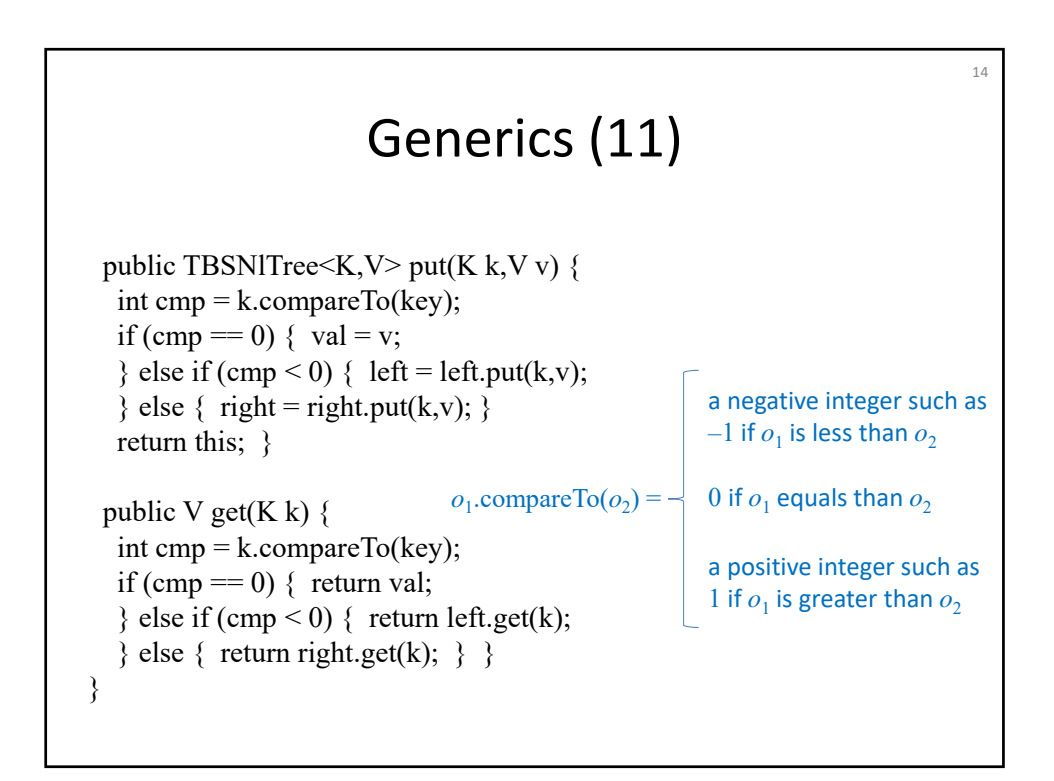

## Generics (12)

15

a utility class for use of TBSTree, TBSLeaf & TBSNlTree

public class TentativeBinarySearchTree<K extends Comparable<K>,V> { private TBSTree<K,V> bst;

public TentativeBinarySearchTree() { bst = new TBSLeaf  $K, V$   $>();$  }

```
public void put(K k, V v) \{bst = bst.put(k, v);}
public V get(K k) \{return bst.get(k);
```
} }

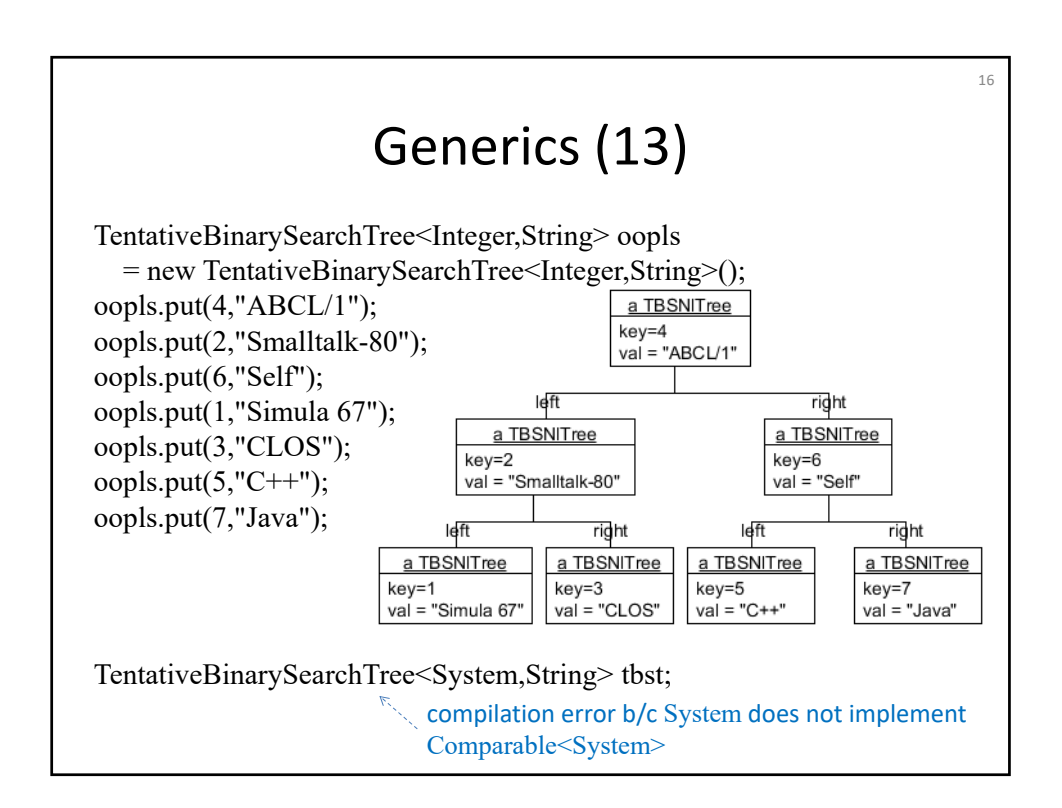

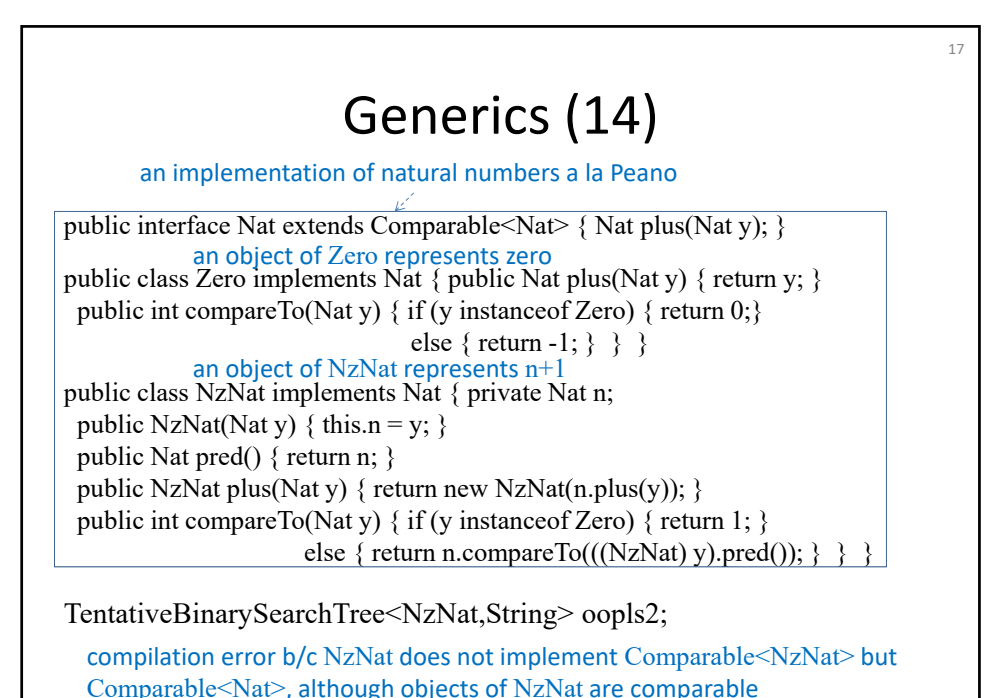

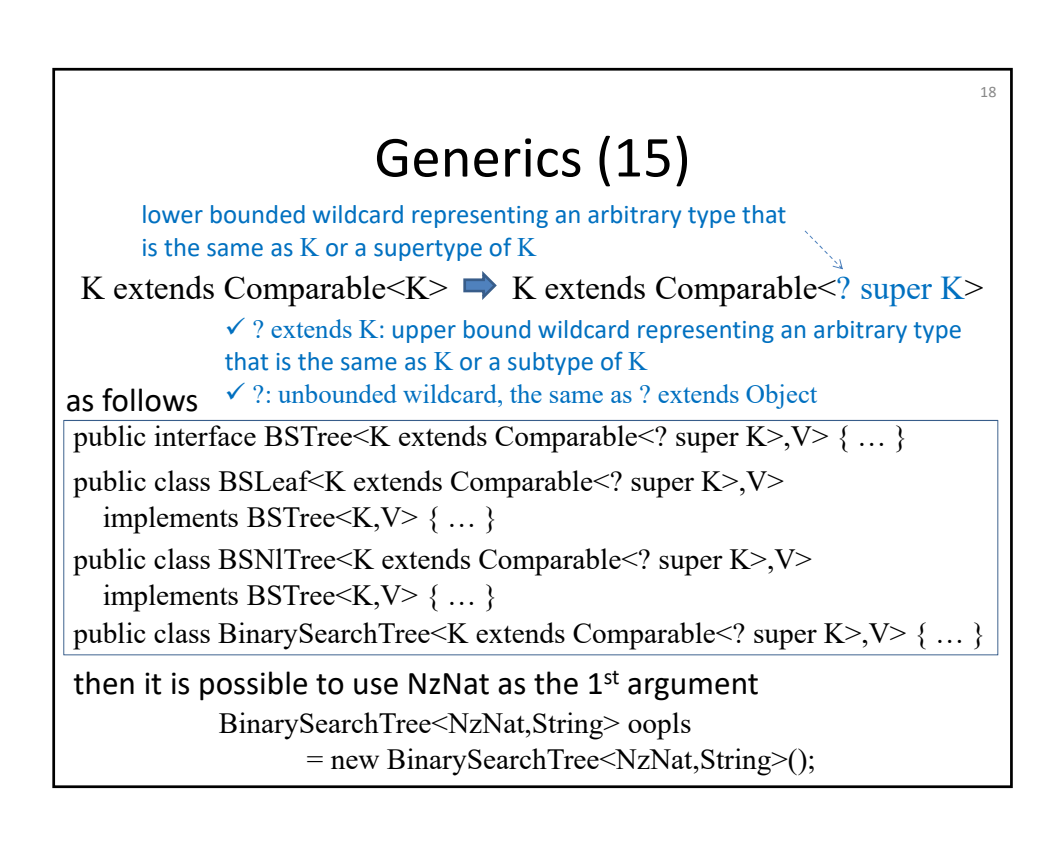

## Summary

19

- Primitive wrapper class
- Generics